### Grouping, E/R, and updates

CSE 444 section, July 1, 2010

# Today

- Practice with grouping and aggregation
- Database design with E/R diagrams
- Modifying the database

#### Document index database

Author (<u>aid</u>, name) Auth\_Doc (<u>aid</u>, <u>did</u>) Document (<u>did</u>, title) Doc\_Word (did, word) Word (<u>word</u>)

<u>Underlined</u> = key (unique identifier for a tuple)

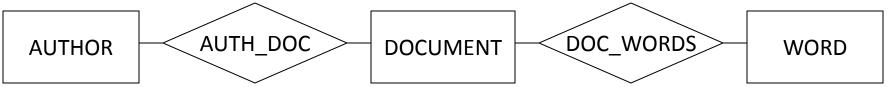

This could work:

**SELECT** name

FROM Author a

WHERE 20 <= (SELECT COUNT(\*) FROM Auth\_Doc ad WHERE ad.aid = a.aid)

Use grouping to eliminate the subquery: SELECT name FROM Author a, Auth\_Doc ad WHERE a.aid = ad.aid GROUP BY a.aid, a.name HAVING COUNT(\*) >= 20

Use grouping to eliminate the subquery: SELECT name FROM Author a, Auth\_Doc ad WHERE a.aid = ad.aid GROUP BY a.aid, a.name  $\leftarrow \begin{array}{c} One \ row \ per \\ (a.aid, a.name) \ pair \\ HAVING COUNT(*) >= 20 \end{array}$ 

Use grouping to eliminate the subquery: **SELECT** name **FROM** Author a, Auth Doc ad WHERE a.aid = ad.aid **GROUP BY** a.aid, a.name Only groups that **HAVING** COUNT(\*) >= 20 ← combine  $\geq 20$ tuples will match

Use grouping to eliminate the subquery: SELECT name FROM Author a, Auth\_Doc ad WHERE a.aid = ad.aid GROUP BY a.aid, a.name If aid is the key, why group by name? HAVING COUNT(\*) >= 20

#### If we deleted a.name...

ERROR: Column 'name' is invalid in the select list because it is not contained in either an aggregate function or the GROUP BY clause.

## Finding literate authors

How can we find authors who use more than 10,000 distinct words?

### Authors who use > 10,000 words

**SELECT** name

FROM Author a, Auth\_Doc ad, Doc\_Words dw WHERE a.aid = ad.aid AND ad.did = dw.did GROUP BY a.aid, a.name HAVING COUNT(DISTINCT word) > 10000

## Authors who use > 10,000 words

**SELECT** name

**FROM** Author a, Auth\_Doc ad,

Doc\_Words dw

**WHERE** a.aid = ad.aid AND ad.did = dw.did

**GROUP BY** a.aid, a.name

HAVING COUNT(DISTINCT word) > 10000

→ What does DISTINCT mean within COUNT?

## More examples

- For each author, give the total number of words in all documents he has (co-)written.
- For each author, give the average length in words of his documents.
- Give the author with the longest average documents.

#### Total word count by author

SELECT name, COUNT(word)

FROM Author a, Auth\_Doc ad, Doc\_Word dw

WHERE a.aid = ad.aid AND ad.did = dw.did

GROUP BY a.aid, a.name

#### Average word count by author

SELECT name, COUNT(word) / COUNT(DISTINCT did) AS avg\_count FROM Author a, Auth\_Doc ad, Doc\_Word dw WHERE a.aid = ad.aid AND ad.did = dw.did GROUP BY a.aid, a.name

#### Wordiest-on-average author

SELECT TOP 1 name, COUNT(word) / COUNT(DISTINCT did) AS avg\_count FROM Author a, Auth\_Doc ad, Doc\_Word dw WHERE a.aid = ad.aid AND ad.did = dw.did GROUP BY a.aid, a.name ORDER BY avg\_count DESC

## Try these at home

- All words used by at least 10 authors
- The most frequently used word
- The longest document
- Authors of the longest document

# Today

- Practice with grouping and aggregation
- Database design with E/R diagrams
- Modifying the database

## Why use E/R diagrams?

# E/R basics

- Concepts and symbols
  - Entity vs. entity set
  - Attributes
  - Relationship
  - Arrows
- ISA
  - Difference from OOP in C++/Java

- Each project is managed by one professor (principal investigator)
- A professor can manage multiple projects

- Each project is managed by one professor (principal investigator)
- A professor can manage multiple projects

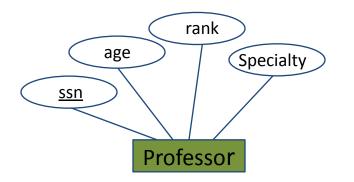

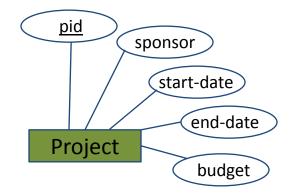

- Each project is managed by one professor (principal investigator)
- A professor can manage multiple projects

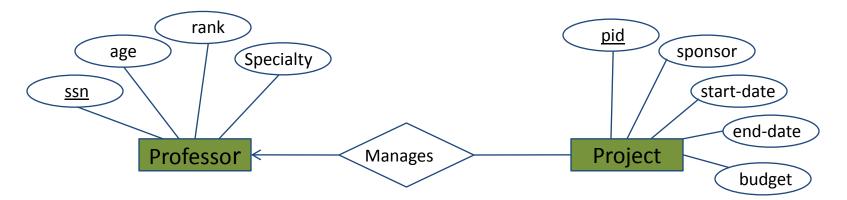

- Each project is worked on by one or more professors
- Professors can work on multiple projects

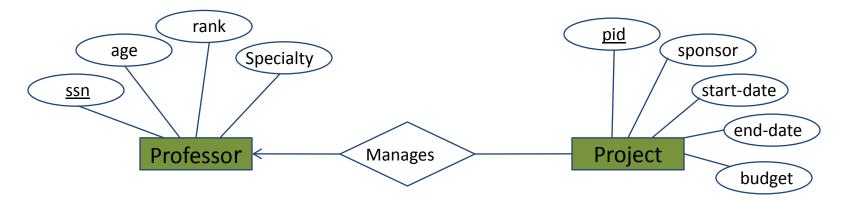

- Each project is worked on by one or more professors
- Professors can work on multiple projects

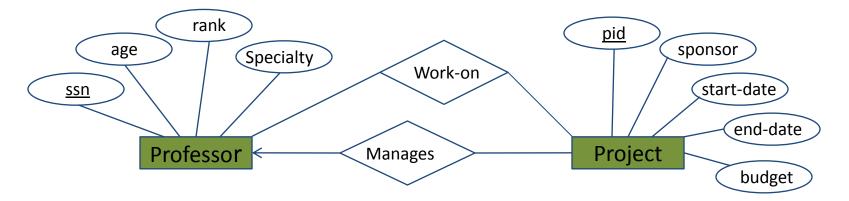

# Today

- Practice with grouping and aggregation
- Database design with E/R diagrams
- Modifying the database

# Modifying the database

Three kinds of modifications in SQL:

- insertions
- updates
- deletions

Sometimes they are all called "updates"

#### Insertions

General form:

**INSERT INTO** R(A1,..., An) **VALUES** (v1,..., vn)

## Insertions

Product (name, listPrice, category)
Purchase (buyer, seller, product, price)

Example: Insert a new purchase to the database:

INSERT INTO Purchase (buyer, seller, product, price) VALUES ('Joe', 'Fred', 'wakeup-clock-espresso-machine', 199.99)

> Missing attributes  $\rightarrow$  NULL. May drop attribute names if you give them in order.

# Inserting results of a query

**INSERT INTO** Product (name)

SELECT DISTINCT Purchase.product
FROM Purchase
WHERE Purchase.date > "10/26/01";

The query replaces the VALUES keyword. Here we insert *many* tuples into Product

# Updates

Example:

UPDATE Product
SET price = price/2
WHERE Product.name IN
 (SELECT product
 FROM Purchase
 WHERE Date ='Oct, 25, 1999');

WHERE works the same as in a query (SELECT). It chooses the tuples whose values are to be updated

# Deletions

Similar to UPDATE but without the SET clause:

DELETE FROM Purchase WHERE seller = 'Joe' AND product = 'Brooklyn Bridge'

Always specify a WHERE clause (in fact, write it first!) Otherwise, *every tuple* will be deleted!